# Metodi e Modelli per l'Ottimizzazione Combinatoria

# Ripasso sulla Programmazione Lineare e il metodo del Simplesso (parte II)

Luigi De Giovanni Giacomo Zambelli

# 1 I passi dell'algoritmo del simplesso

L'algoritmo del simplesso considera un problema in forma standard e necessita di una soluzione ammissibile di base di partenza. L'algoritmo passa iterativamente da una soluzione ammissibile di base ad una adiacente che permetta di migliorare il valore corrente della funzione obiettivo, fino al raggiungimento dell'ottimo (soluzione ottima di base) o fino a determinare che il problema `e illimitato. Ovviamente, il terzo caso (problema inammissibile) è escluso, visto che partiamo da una soluzione di base ammissibile. Ripasseremo i passi dell'algoritmo del simplesso facendo riferimento alla sua implementazione tramite matrice tableau e aiutandoci con il seguente esempio.

Esempio 1 Una ditta di profumi realizza due nuove fragranze a partire da 3 essenze: rosa, mughetto e viola. Per realizzare un decalitro di fragranza 1 sono richiesti 1,5 litri di rosa, 1 litro di mughetto e 0,3 litri di viola. Per realizzare un decalitro di fragranza 2 sono richiesti 1 litro di rosa, 1 litro di mughetto e 0,5 litri di viola. La disponibilità in magazzino per le tre essenze è di 27, 21 e 9 litri per rosa, mughetto e viola rispettivamente. Sapendo che l'azienda realizza un profitto di 130 e 100 euro per ogni decalitro venduto di fragranza 1 e 2 rispettivamente, determinare le quantit`a ottimali delle due fragranze da produrre.

Introducendo le variabili:

- $x_1$ : quantità in decalitri di fragranza 1 e
- $x_2$ : quantità in decalitri di fragranza 2,

un modello di programmazione lineare in grado di risolvere il problema è il seguente:

$$
\begin{array}{rcl}\n\max & 130x_1 & + & 100x_2 \\
1, 5x_1 & + & x_2 & \leq 27 \\
x_1 & + & x_2 & \leq 21 \\
0, 3x_1 & + & 0, 5x_2 & \leq 9 \\
x_1 & , & x_2 & \geq 0\n\end{array}
$$

Ripasso sulla Programmazione Lineare e il metodo del Simplesso (parte II)

#### Passo -1: passaggio alla forma standard

Innanzitutto si mette il problema in forma standard. Nel nostro esempio bisogna cambiare il verso della funzione obiettivo e aggiungere le variabili di scarto:

$$
\begin{array}{rcl}\n\min z &=& -130x_1 & -100x_2 \\
&1, 5x_1 &+& x_2 &+& s_1 & & & & \\
&x_1 &+& x_2 &+& s_2 & & & & & \\
&0, 3x_1 &+&0, 5x_2 &+& s_2 &+& s_3 & & & & \\
&x_1 &,&x_2 &+& s_1 &,& s_2 &,& s_3 & & & & & \\
\end{array}
$$

dove  $z$  è una variabile ausiliare che rappresenta il valore della funzione obiettivo.

In termini di matrici, il problema risulta quindi:

$$
\min z = c^T x
$$
  
st.  $Ax = b$   
 $x \ge 0$   
dove  $x = \begin{bmatrix} x_1 \\ x_2 \\ s_1 \\ s_2 \\ s_3 \end{bmatrix}$ ,  $c^T = [-130 -100 \ 0 \ 0 \ 0 \ 0 \ 0 \ 0 \ 0]$ ,  

$$
A = \begin{bmatrix} 1,5 & 1 & 1 & 0 & 0 \\ 1 & 1 & 0 & 1 & 0 \\ 0,3 & 0,5 & 0 & 0 & 1 \end{bmatrix} \neq b = \begin{bmatrix} 27 \\ 21 \\ 9 \end{bmatrix}
$$

### Passo 0: scelta della base iniziale e passaggio alla forma tableau

Quindi si sceglie una base di partenza (un insieme di colonne linearmente indipendenti) e si riscrive il problema in modo che:

- nei vincoli le variabili in base siano espresse unicamente in termini delle variabili non di base;
- la funzione obiettivo sia scritta in termini delle sole variabili non di base.

In termini di matrici, se scriviamo la matrice A a blocchi  $A = [B|F]$  e, in corrispondenza,  $x = \left[\begin{array}{c} x_B \end{array}\right]$  $x_F$ il primo punto si ottiene moltiplicando a sinistra il sistema  $Ax = b$  per  $B^{-1}$ :

$$
\min z = \frac{c^T x}{Ix_B + B^{-1} F x_F = B^{-1} b}
$$

$$
x \ge 0
$$

Per eliminare le variabili di base dalla funzione obiettivo, sostituiamo l'espressione  $x_B = B^{-1}b - B^{-1}Fx_F$  nella funzione obiettivo, ottenendo

$$
\min z = c_B^T B^{-1} b + (c_F^T - c_B^T B^{-1} F) x_F
$$

$$
I x_B + B^{-1} F x_F = B^{-1} b
$$

$$
x \ge 0
$$

L. De Giovanni, G. Zambelli - Metodi e Modelli per l'Ottimizzazione Combinatoria 2

Ripasso sulla Programmazione Lineare e il metodo del Simplesso (parte II)

Definendo  $\bar{F} = B^{-1}F$ ,  $\bar{c}_F^T = c_F^T - c_B^T B^{-1}F$ ,  $\bar{b} = B^{-1}b$ , e  $z_B = c_B^T B^{-1}b$ , otteniamo il problema

$$
\min z = \frac{\bar{c}_F^T x_F + z_B}{\bar{c}_F x_B + \bar{F} x_F = \bar{b}}
$$

$$
x \ge 0
$$

che è equivalente al problema originario. Si noti che  $z_B$  è il valore della funzione obiettivo per la soluzione di base  $x_B = B^{-1}b$ ,  $x_F = 0$  associata a B.

Il problema in forma tableau si scrive:

$$
\begin{array}{ccccc}\nz & - & \bar{c}_{F}^{T} x_{F} & = & z_{B} \\
I x_{B} & + & \bar{F} x_{F} & = & \bar{b}\n\end{array}
$$

Nell'esempio precedente, possiamo scegliere come base le colonne delle variabili di slack, che sono linearmente indipendenti:  $B = I (= B^{-1})$ . Il problema in forma tableau rispetto alla base  $\{s_1, s_2, s_3\}$  si scrive:

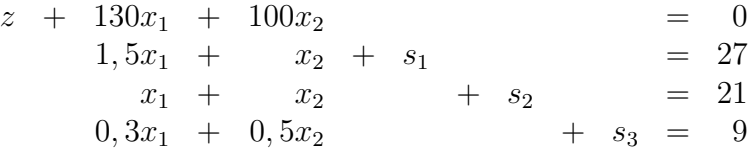

Nella forma tableau è immediato ricavare il valore della soluzione di base corrispondente:  $x_1 = 0, x_2 = 0, s_1 = 27, s_2 = 21, s_3 = 9$ . Si noti che, nella forma tableau, le variabili di base non compaiono nella funzione obiettivo: è quindi immediato anche ricavare il valore della funzione obiettivo, che è 0 in questo caso.

Per comodità di esecuzione dei passaggi algebrici, la forma tableau può essere scritta in termini tabellari (si noti che la riga della funzione obiettivo è moltiplicata per  $-1$ ):

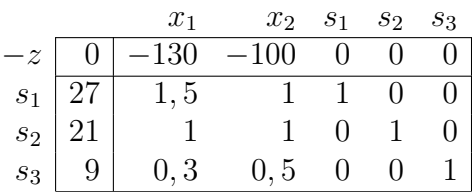

Chiameremo questa tabella tableau del simplesso.

### Passo 1: scelta della variabile entrante per il cambio base

L'operazione di cambio base permette di passare da una soluzione ammissibile di base a una adiacente, cioè una nuova soluzione di base ottenuta scambiando una variabile in base con una fuori base. La scelta della variabile da far entrare in base è determinata dalla ricerca di una nuova soluzione che migliori la funzione obiettivo. Consideriamo quindi l'espressione della funzione obiettivo in termini di variabili fuori base, come ottenibile dal problema in forma tableau o, equivalentemente dalla prima riga del tableau del simplesso:

L. De Giovanni, G. Zambelli - Metodi e Modelli per l'Ottimizzazione Combinatoria 3

$$
z = z_B + \bar{c}_F^T x_F = z_B + \bar{c}_{F_1} x_{F_1} + \bar{c}_{F_2} x_{F_2} + \ldots + \bar{c}_{F_j} x_{F_j} + \ldots
$$

Supponiamo di far entrare in base la variabile  $x_{F_i}$ : il valore di  $x_{F_j}$  assumerà un valore positivo, mentre le restanti variabili fuori base resteranno al valore 0. Pertanto, il nuovo valore della funzione obiettivo sarà:

$$
z = z_B + \bar{c}_{F_j} x_{F_j}
$$

Il valore  $\bar{c}_{F_j}$  rappresenta quindi l'incremento marginale della funzione obiettivo all'aumentare di  $x_{F_j}$  e viene detto *costo ridotto*. Conviene quindi far entrare in base una variabile fuori base con costo ridotto negativo:  $x_{F_j}$  assumerà un valore positivo e si otterrà una diminuzione (miglioramento) della funzione obiettivo (di minimo).

Nell'esempio

$$
z = 0 - 130x_1 - 100x_2
$$

Si noti come i costi ridotti possano essere letti direttamente sulla prima riga del tableau. I costi ridotti per le variabili fuori base  $x_1$  e  $x_2$  sono rispettivamente −130 e −100. Potremmo quindi far entrare in base indifferentemente  $x_1$  oppure  $x_2$ : scegliamo di far entrare  $x_1$ .

#### Passo 2: scelta della variabile uscente per il cambio base

Vogliamo ottenere il massimo miglioramento facendo entrare in base la variabile  $x_1$ . Conviene quindi aumentare il valore di  $x_1$  il più possible, senza però violare i vincoli. Supponiamo di porre  $x_1 = \theta$ : i vincoli diventano (vedi problema in forma dizionario):

$$
1, 5\theta + 0 + s_1 = 27 \n\theta + 0 + s_2 = 21 \n0, 3\theta + 0 + s_3 = 9
$$

e quindi, per l'ammissibilit`a del sistema dei vincoli, le variabili attualmente in base devono essere modificate come segue:

$$
s_1 = 27 - 1,5\theta
$$
  
\n
$$
s_2 = 21 - \theta
$$
  
\n
$$
s_3 = 9 - 0,3\theta
$$

Per l'ammissibilià della soluzione è necessario che tutte le variabili (in base e fuori base) abbiano valore positivo. Ora:  $x_1 = \theta \geq 0$ ,  $x_2 = 0$  (fuori base); per garantire che anche le variabili attualmente in base rimangano non negative dobbiamo porre:

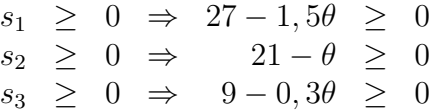

o, equivalentemente: il massimo valore di  $\theta$  che possiamo scegliere preservando la nonnegatività di  $s_1, s_2, s_3$  è min $\{\frac{27}{15}\}$  $\frac{27}{1,5}$ ,  $\frac{21}{1}$  $\frac{21}{1}, \frac{9}{0}$  $\frac{9}{0.3}$ , ovvero 18, altrimenti s<sub>1</sub> diventerebbe negativa. In questo modo  $s_2$  e  $s_3$  rimangono positive, mentre la variabile  $s_3$  assume il valore 0:  $s_1$ `e la variabile che viene scelta per uscire dalla base.

In generale, la variabile che lascia la base è ottenuta mediante la regola del quoziente **minimo**. Supponiamo che  $x_i$  sia la varibile scelta per l'ingresso in base e chiamiamo  $\bar{a}_{ij}$ il coefficiente della variabile  $x_j$  nel vincolo  $i - e^{j\omega}$ . Allora, la variabile uscente è la variabile corrispondente al minimo quoziente

$$
\min_{i \,:\, \bar{a}_{ij} > 0} \left\{ \frac{\bar{b}_i}{\bar{a}_{ij}} \right\}
$$

Si noti che i coefficienti  $\bar{a}_{ij}$  possono essere letti direttamente sul tableau del simplesso in corrispondenza della colonna della variabile  $x_j$ . Si noti inoltre che sono trascurate le righe con  $\bar{a}_{ij} \leq 0$ : tali righe, infatti, non mettono alcun limite all'aumentare del valore di  $x_j$ .

#### Passo 3: cambio base (operazione di pivot)

Se  $x_j$  è la variabile entrante selezionata al passo 1 e  $x_k$  la variabile in base uscente selezionata al passo 2, vogliamo riportare il problema in forma dizionario rispetto alla nuova base ottenuta inserendo  $x_i$  e rimuovendo  $x_k$ . Questo viene fatto mediante operazioni rigaequivalenti, di modo tale che la colonna del tableau corrispondente a  $x_j$  diventi della forma 0

 $e_k$ , dove  $e_k$  denota il vettore unitario k-esimo (tutti 0 tranne un 1 nella posizione k

della variabile uscente). Questa operazione si chiama pivot.

Nell'esempio precedente,  $x_1$  entra in base e  $s_1$  esce. In questo momento, la riga del dizionario contenente  $s_1 \n\hat{e} 1, 5x_1 + x_2 + s_1 = 27$ , e  $x_1$  deve apparire in tale riga con coefficiente 1, dunque dividiamo la riga per 1, 5 ottenendo la nuova riga del dizionario  $x_1 + 2/3x_2 + 2/3s_1 = 18$ . La seconda riga del dizionario é  $x_1 + x_2 + s_2 = 21$ . Nel nuovo dizionario x<sup>1</sup> deve avere coefficiente 0 nella prima riga, dunque, sottraendo la prima riga del nuovo dizionario alla seconda riga del vecchio dizionario, otteniamo l'equazione  $1/3x_2 - 2/3s_1 + s_2 = 3$ . Procedendo in maniera similare per tutte le righe del dizionario, otteniamo il dizionario relativo alla nuova base.

$$
z + \frac{40}{3}x_2 - \frac{260}{3}s_1 = -2340
$$
  
\n
$$
x_1 + \frac{2}{3}x_2 + \frac{2}{3}s_1 = 18
$$
  
\n
$$
\frac{1}{3}x_2 - \frac{2}{3}s_1 + s_2 = 3
$$
  
\n
$$
0,3x_2 - 0,2s_1 + s_3 = 3,6
$$

Le stesse operazioni possono essere fatte sul tableau del simplesso (evidenziamo l'elemento pivot).

|                  |                 | $x_1$   |              | $x_2$ $s_1$ $s_2$ $s_3$ |  |
|------------------|-----------------|---------|--------------|-------------------------|--|
|                  | $-z \mid 0$     | $ -130$ | $-100$       | $\mathbf{U}$            |  |
| $s_1$<br>$s_2$   | $\frac{27}{21}$ | $+1,5$  | $\mathbf{L}$ | $\mathbf{1}$            |  |
|                  |                 |         |              |                         |  |
| $\overline{s_3}$ |                 | $0.3\,$ | 0, 5         | 0.                      |  |

L. De Giovanni, G. Zambelli - Metodi e Modelli per l'Ottimizzazione Combinatoria 5

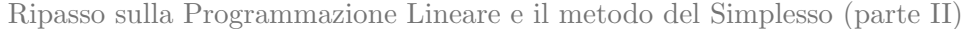

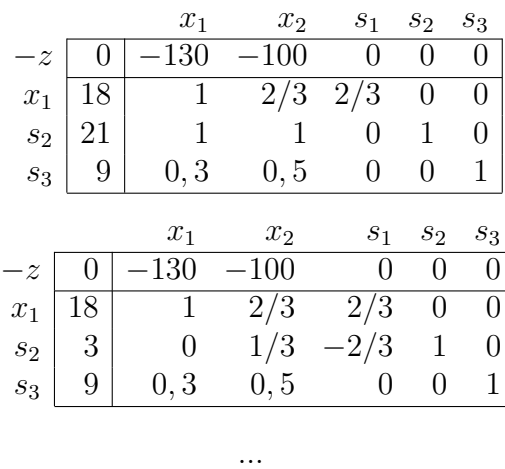

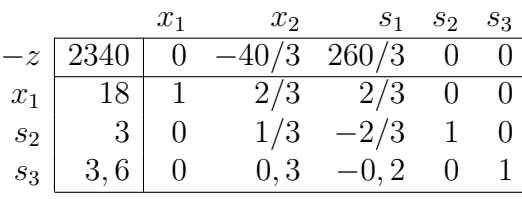

## Passo 4: condizioni di terminazione

Continuando l'esempio, la sola variabile candidata ad entrare in base è  $x_2$ , con costo ridotto  $-\frac{40}{3}$  $\frac{10}{3}$ . Per la regola del quoziente minimo  $s_2$  esce dalla base. Il nuovo tableau è:

$$
z = 60s_1 - 40s_2 = -2460
$$
  
\n
$$
x_1 + 2s_1 - 2s_2 = 12
$$
  
\n
$$
x_2 - 2s_1 + 3s_2 = 9
$$
  
\n
$$
- 0, 4s_1 - 0, 9s_2 + s_3 = 0, 9
$$

ottenibile con operazioni elementari sulle righe del tableau come segue:

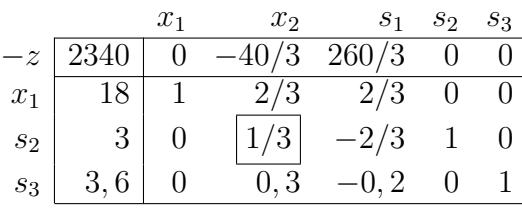

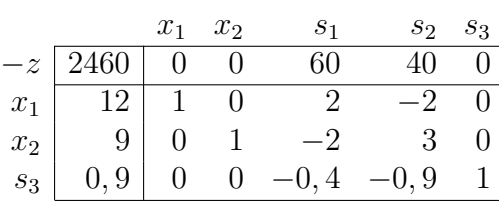

. . .

L. De Giovanni, G. Zambelli - Metodi e Modelli per l'Ottimizzazione Combinatoria 6

A questo punto tutte le variabili hanno costo ridotto non-negativo, dunque il valore della funzione obiettivo non pu`o essere diminuito e il metodo del simplesso termina con la soluzione ottimale  $x_1 = 12, x_2 = 9, s_1 = s_2 = 0, s_3 = 0, 9, d$  valore  $-2460$ . In termini del problema di partenza (di massimo), la soluzione ottima ha gli stessi valori di  $x_1, x_2, s_1, s_2, s_3$  e funzione obiettivo pari a 2460.

Condizione di ottimalità: Il metodo del simplesso termina con una soluzione ottimale quando tutti i costi ridotti sono non-negativi.

Si supponga invece di avere un tableau della forma:

$$
z + 1,5s1 + 0,25s2 = 3\n x1 + 0,5s1 - 0,25s2 = 2\n x2 - 0,5s1 - 0,25s2 = 1
$$

o, in forma tabellare,

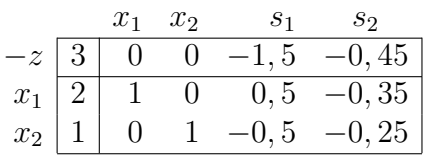

Uno dei candidati per entrare in base è  $s_2$ . Se decidiamo di fare entrare in base  $s_2$  e aumentiamo  $s_2$  di  $\theta$ , per soddisfare i vincoli dobbiamo modificare il valore delle variabili in base come segue:

$$
x_1 = 2 + 0,35\theta
$$
  

$$
x_2 = 1 + 0,25\theta
$$

dunque possiamo aumentare  $s_2$  arbitrariamente senza uscire dalla regione ammissibile. Dunque il valore della funzione obiettivo può essere arbitrariamente grande.

Determinare se il problema è illimitato: Se tutti i coefficienti della colonna corrispondente alla variabile entrante sono non-negativi, allora il problema è illimitato.

#### Considerazioni sulla terminazione del metodo del simplesso

Non è ovvio che il metodo del simplesso termini in tempo finito. Infatti, se non si è cauti nella scelta della variabile entrante, il metodo potrebbe "ciclare", ovvero rivistare una soluzione di base già visitata in precedenza. Vi sono regole di scelta della variabile entrante (quale ad esempio quella di scegliere, tra le possibili variabili entranti, sempre quella di indice minimo) che garantiscono che il metodo del simplesso termini in tempo finito.

 $\overline{a}$ 

 $\overline{a}$ 

# 2 Ricerca di una soluzione ammissibile di base

L'applicazione del metodo del simplesso richiede la disponibilità di una soluzione ammissibile di base. Un metodo per ricavare una soluzione ammissibile di base o determinare che il problema è inammissibile è il metodo delle due fasi.

Sia dato il problema in forma standard

$$
\min z = c^T x
$$
  
s.t.  $Ax = b$   
 $x \ge 0$ 

## 2.1 Fase I: soluzione del problema artificiale

Nella Fase I si risolve il problema artificiale

$$
w^* = \min w = Iy
$$
  
s.t.  $Ax + Iy = b$   
 $x, y \ge 0$   
 $y \in \mathbb{R}^m_+$   
 $y = \begin{bmatrix} y_1 \\ y_2 \\ \vdots \\ y_m \end{bmatrix}$ 

dove  $y$  è il vettore delle variabili artificiali.

E subito evidente una base del problema artificiale in corrispondenza della variabili ` artificiali. In forma tabellare, si ha:

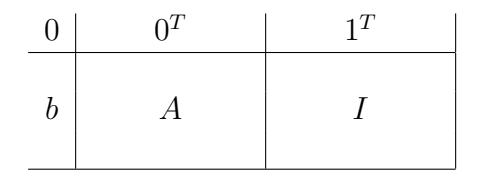

Per passare alla forma tableau (canonica) sono necessarie delle operazioni sulla prima riga, per trasformare gli 1 in 0 e ottenere, al posto degli 0, i costi ridotti delle variabili fuori base  $x$  rispetto alla base  $y$ .

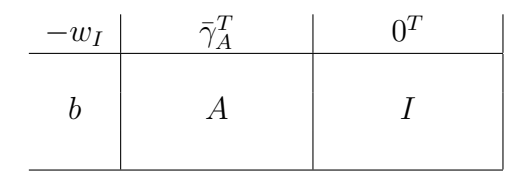

Si può quindi partire con i passi del simplesso sopra descritti fino al raggiungimento di una soluzione ottima del problema artificiale. Si fa notare che il problema artificiale è sempre ammissibile e non può essere illimitato (perché?).

Al termine, il valore ottimo della funzione obiettivo del problema artificiale può essere (dovendosi escludere il caso  $w^* < 0$ ):

•  $w^* > 0$ : si conclude che il problema originario non è ammissibile (e non si procede ovviamente con la fase II).

- $\bullet$   $w^* = 0$ : in questo caso, tutte le variabili artificiali sono necessariamente nulle. Possono essere quindi eliminate dal sistema dei vincoli e lo stesso sistema sarà soddisfatto con le sole variabili  $x$ . In altri termini, il problema è ammissibile. Per individuare la base iniziale, si distinguono due sottocasi:
	- se tutte le variabili y sono fuori base, allora il tableau finale della fase I individua direttamente le variabili  $x$  in una base ammissibile il problema è ammissibile;
	- se qualche variabile y è in base, allora lo sarà al valore 0. E' quindi sempre possibile effettuare delle operazioni di pivot (una per ogni variabile y in base) per scambiare una  $y$  in base con una  $x$  fuori base. Si ottiene così una soluzione ottima alternativa con sole variabili x in base, riconducendosi al primo sottocaso.

## 2.2 Fase II: soluzione del problema di partenza

La base eventualmente ottenuta al termine della Fase I può essere utilizzata per inizializzare il metodo del simplesso. Utilizzando il tableau del simplesso, al termine della Fase I si avrà:

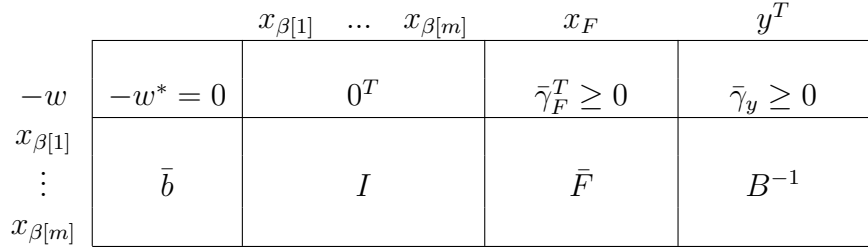

Per riportare il tableau finale della fase I in termini di tableau iniziale del problema originario si procede come segue. Si eliminano le colonne delle variabili artificiali e si riportano nella prima riga i costi della funzione obiettivo originaria e il valore 0 per la funzione obiettivo:

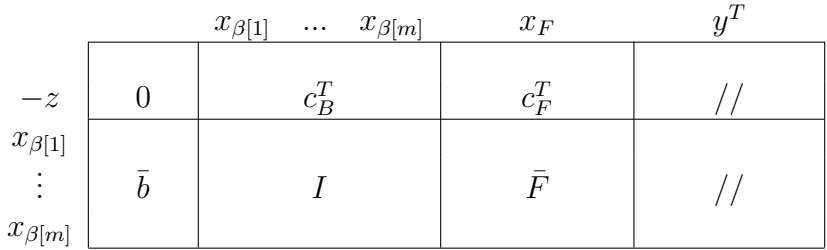

Si passa quindi alla forma tableau canonica con operazioni sulla prima riga per riportare a 0 i costi ridotti delle variabili in base.

Ripasso sulla Programmazione Lineare e il metodo del Simplesso (parte II)

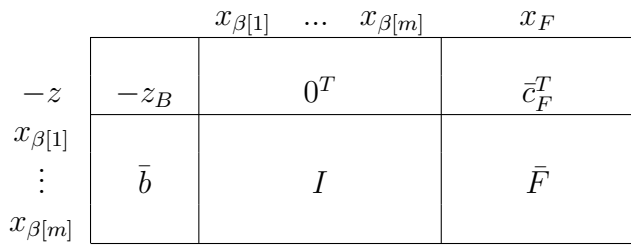

A questo punto il tableau (e il sistema di equazioni che esso sottintende) è riportato alla forma usuale per l'applicazione del passo 1 del simplesso.